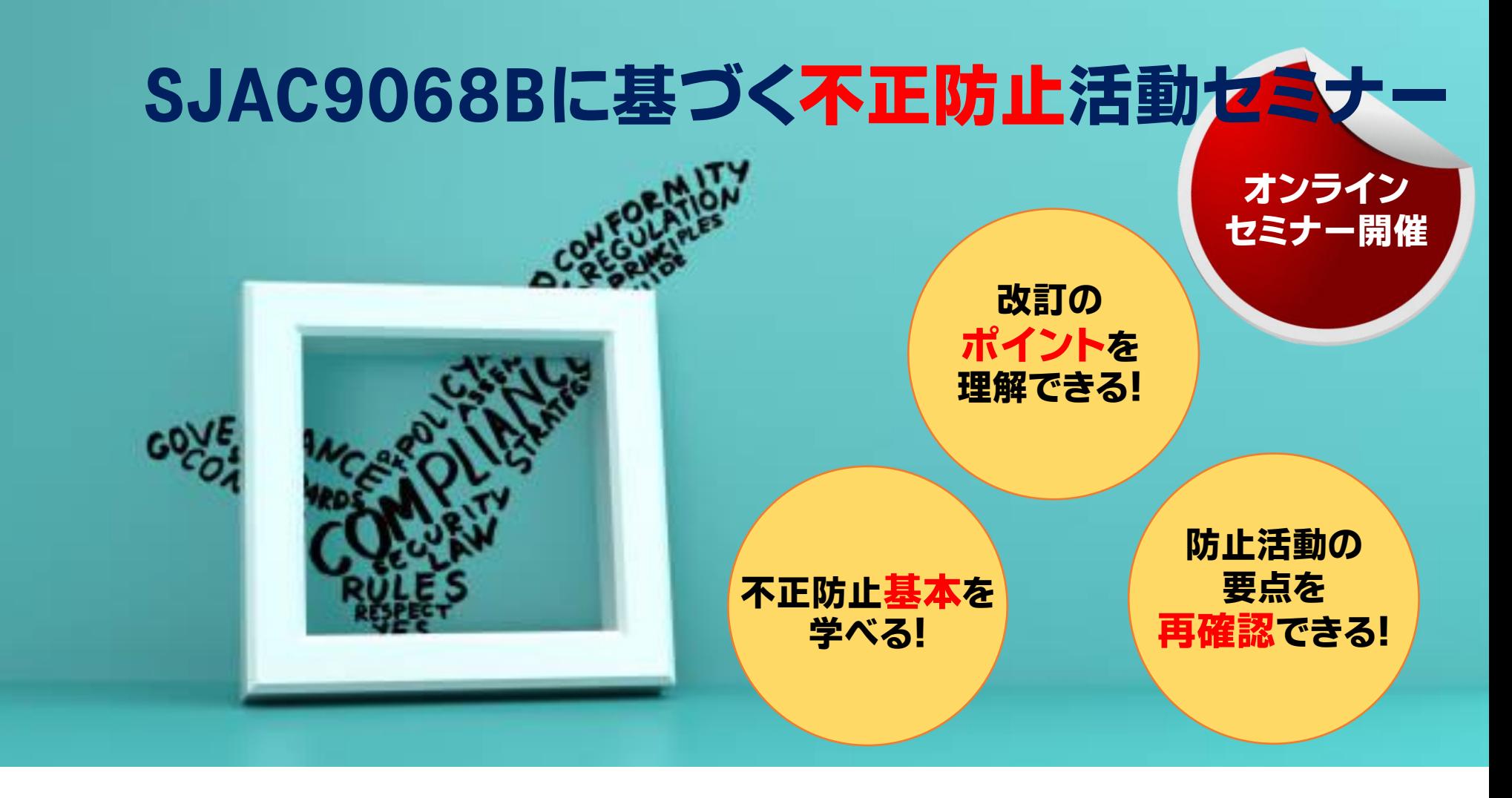

## 概 要

2021年3月に改訂されたSJAC9068Bにより、不正防止活動が強化されました。 その概要について解説すると共に、企業様における不正・不祥事の防止活動の 具体的な方向付けを行います。

## セミナープログラム

- 第1章 SJAC9068B概説
	- 1)規格の背景
	- 2)用語及び定義
	- 3)規格の概説
- 第2章 不正防止活動
	- 1)不正発生のメカニズム等
	- 2) 不正・不祥事の事例と刑事罰
	- 3)不正防止意識の啓発活動
	- 4)監査時の推奨確認事項
	- 5)まとめ

## 対象者

・JIS Q 9100認証取得されている企業様

・主に経営者、管理者、内部監査員の方

**▼ 詳しくはこちらから**

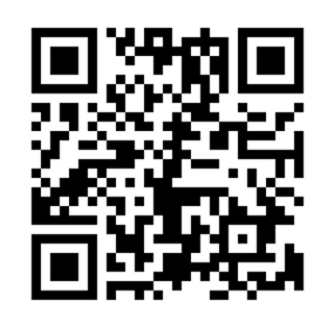

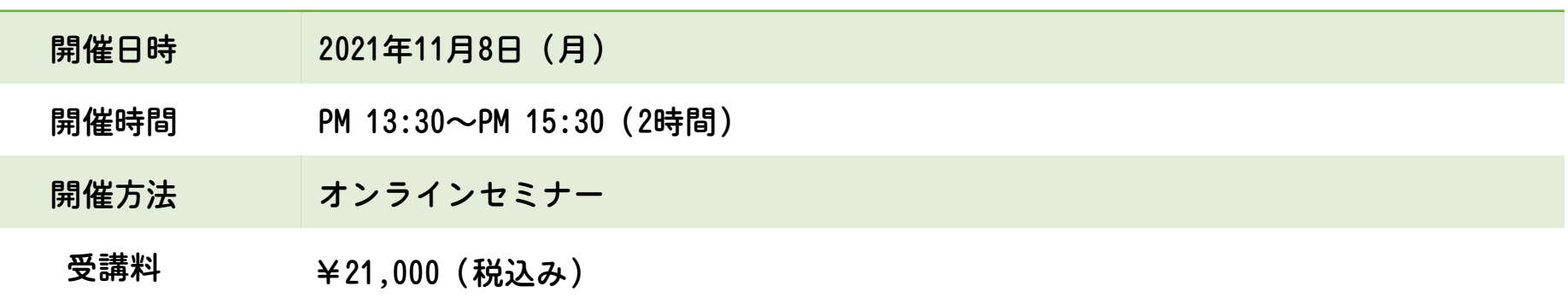

お問い合わせは、info@nqat.co.jpまで

## 【セミナー(一覧)】 ※セミナータイトルから、各セミナーへリンクしております。

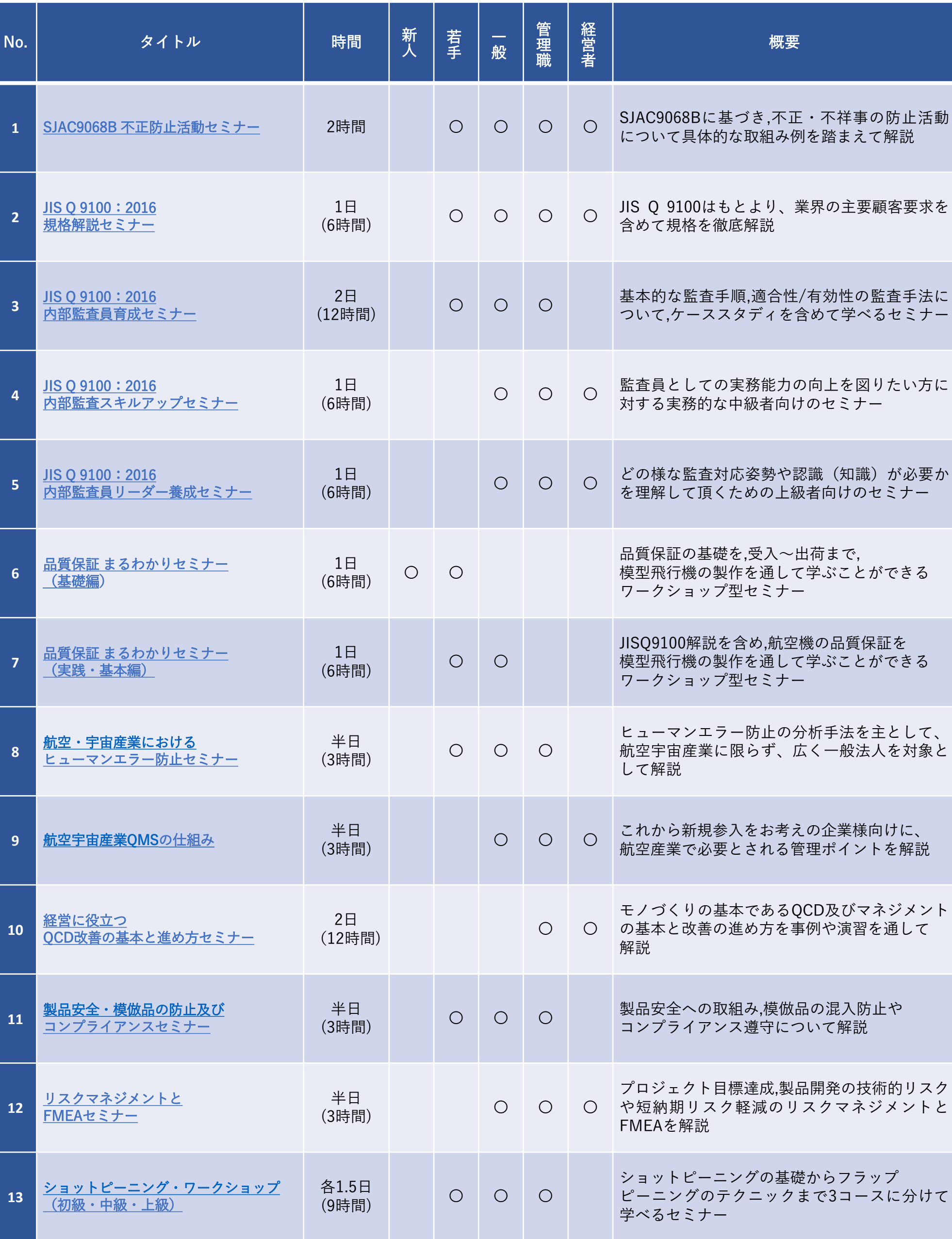